**download photoshop cs5 (white rabbit)**

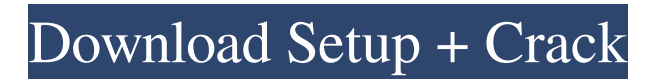

**Download Photoshop White Rabbit Portable Crack+ With Registration Code For Windows**

## \*\*Basic Window\*\* The basic window (see Figure 1.2), shown at the top of the workspace, is the place where you manage the image(s) that you are working on. The window appears when you open a new image, open an image and place it in a new window, copy an image to a new window, duplicate an image to a new window, or open an image that is already open in a new window. \*\*Figure 1.2\*\* The basic window

showing the history panel. If you aren't sure which image is the active image at any given time, you can use the F key shortcut to make the active image the current image. The F key opens the Find window, which gives you access to the current image, the images used to create the current image, and other images and settings. Although the basic window is the root of all operations in

Photoshop, many editing functions are found in other locations in the workspace.

However, if you know Photoshop and want to save money, then this guide can help you to learn Photoshop Elements and use it to create stunning images like professional designers do. You will not find anywhere else a guide to learn Photoshop Elements like this one. Introduction to Photoshop Elements Photoshop is a complicated program, so Adobe designed Photoshop Elements to be a photo editor that is easy to

Photoshop CS6 and below, if you want to create an image mask, you have to use the Select  $>$  Inverse feature. In Photoshop Elements, this tool is Invert. An advantage of Photoshop Elements is that many

use. In Photoshop Elements, there

are icons to perform many of the

basic functions. For example, in

Photoshop CS6 and below, you

apply feathering to images. In

use the Edit > Pathfinder panel to

Photoshop Elements you need to

on the Feather tool. Similarly, in

go to Edit > Effects and then click

tools are designed specifically for photo editing. However, there is a learning curve. Here are some tips for beginners who want to use Photoshop Elements to edit images. [Note] While the following tip may work well for some people, other advanced users may find this guide too basic. Tips for new users of Photoshop Elements Design work that requires specialized graphics skills is not a good candidate for Photoshop Elements. If you have a webcam that can record video, you

can use it as a tool to make still pictures (Canon camera or laptop). You can use a camera but it is not recommended because it may not work perfectly. [Note] Most computers do not have enough RAM for the video you record. You will have to use a laptop or desktop computer. You can use Windows or Macs. Make sure that the video quality is good. You will need at least 640 x 360 pixels. [Tip] If the video is 640 x 360 pixels, that means you can adjust the size to 1280 x 720 pixels,

because 640 pixels by 360 pixels by 3 pixels  $= 1280$  pixels. However, use the Adjust Resolution feature to reduce the size. [Tips] When you download videos from the web, check that the video quality is good. Not all videos that you can download from YouTube or Vimeo will be of good quality. Use the Adjust Resolution feature to reduce the size. [Note] If you are downloading large files, be sure to use a good data connection 05a79cecff

**Download Photoshop White Rabbit Portable**

## COURT OF APPEALS FOR THE FIRST DISTRICT OF TEXAS AT HOUSTON ORDER Appellate case name: In the Interest of M.R. and B.L.R., Children M.R. and B.L.R., A Child, M.V.R. and B.V.R., A Child, and M.V.R. and B.V.R., A Child v. Tex. Dep't of Family and Protective Services Appellate case number: 01-14-00558-CV Trial court case number: 2010-00620J Trial court: 314th District Court

of Harris County This case was originally due for filing in this Court on December 23, 2014. On December 23, 2014, the Clerk's office sent a notice to appellant that the filing fee was due on or before January 3, 2015, and this Court's filing fee payment forms indicated that the filing was overdue. On January 2, 2015, appellant filed a motion requesting an extension of 30 days to file the clerk's record and the court reporter's record and requesting payment of costs in the amount of

## \$455.00. We granted that motion in an order dated January 7, 2015, and the

**What's New in the?**

Long-time Reddit user and activist was found dead in his dorm room - paulbjensen  $==-=-$ ChuckMcM I don't know what it is about these things but it really bugs me if someone dies after a discussion on a website like reddit. ~~~ jwallaceparker I know what you mean. When people send you

an email, you usually read it and acknowledge them with a reply. When a message is on a popular internet forum (like HN), you'll probably read it and respond. But when it's some message on a website that you barely know about, unless there's some direct personal connection, you don't really feel like you "own" or "have control" over it. And in some cases, discussions that have formed around such a message can take on a life of its own, outlasting the original context of the

message. I think of it like the way one would feel if someone died in a war zone, and half the world (if not most) knew about it.  $\sim\sim$ 

jabbernotty I don't know if there's a direct psychological connection. I think it's more about the "restful state" that you experience when you are resting and distracted by other things that you are not paying attention to - hearing the voices of others goes like that too. Of course there are some differences between "cybernetworks" and "off-line social

networks", so the comparison might be invalid. ~~~ muhfuhkuh Yes, you are correct. You don't have to be emotional to be upset by a death of a person you don't know, you can just be serenely indifferent. ------ drl I'm saddened by this news, rt.2.9 was an immensely powerful mind, a real tombstone of the internet, for all of us. He's much missed. ----- paulbjensen RIP RT 2.9. Abstract The present paper is concerned with the design of an advanced turbulence modeling method for

## the simulation of the interaction of natural